## **SBAC Tech Skills for Grades 34**

### **Mouse [Practice](http://www.middletownschools.org/uploaded/Curriculum/Educational_Technology/SBACTech/SBAC_Tech_Gr_3_4_Mouse_Skills.pdf)** Download: Mouse Practice Lesson

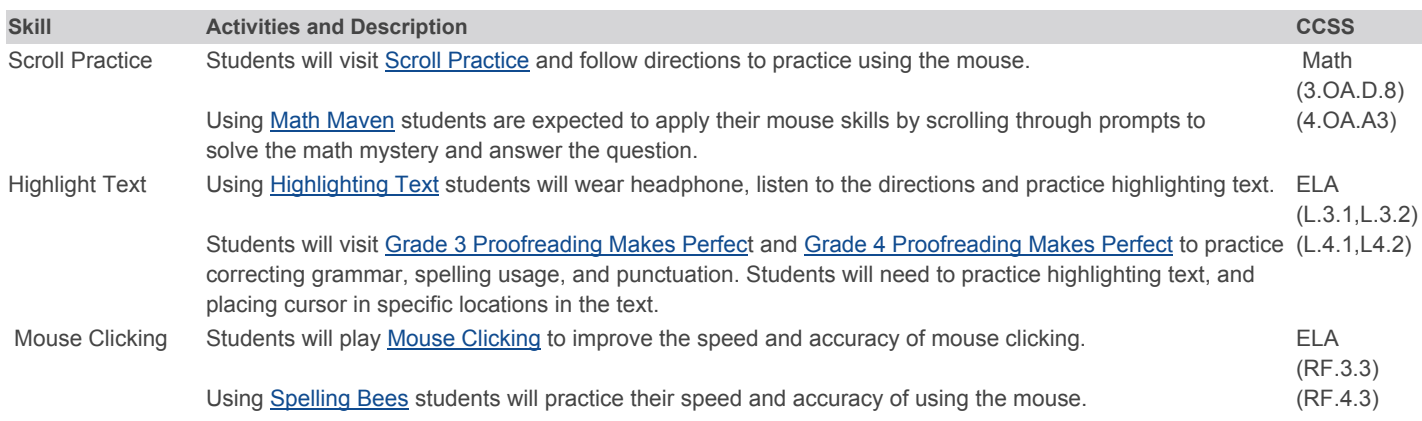

#### [Keyboarding](http://www.middletownschools.org/uploaded/Curriculum/Educational_Technology/SBACTech/SBAC_Tech_Gr3_4_Keyboarding.pdf) Dow[n](http://www.middletownschools.org/uploaded/Curriculum/Educational_Technology/SBACTech/SBAC_Tech_Gr3_4_Keyboarding.pdf)load: Keyboarding Lesson

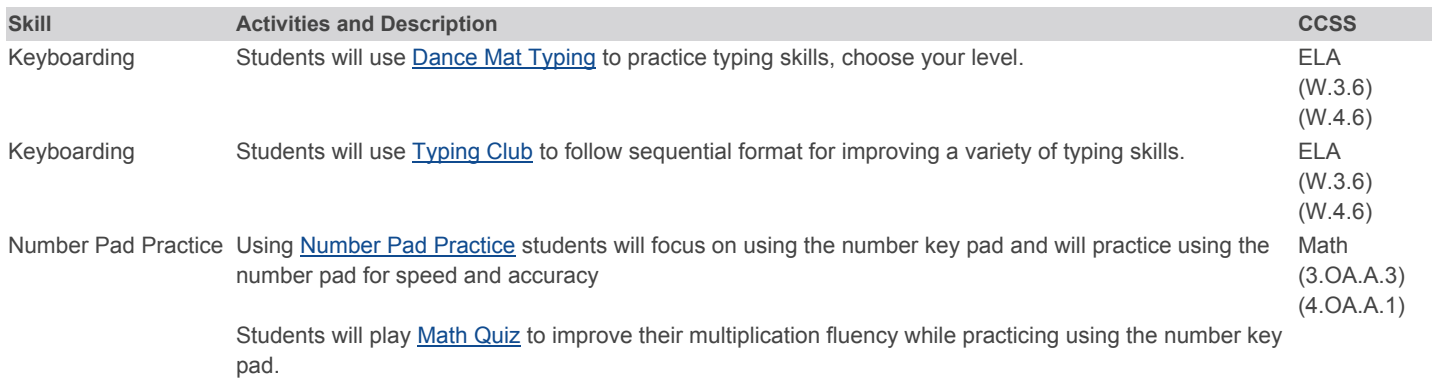

# **[Navigation](http://www.middletownschools.org/uploaded/Curriculum/Educational_Technology/SBACTech/SBAC_Tech_Gr3_4_Navigation.pdf) Dow[n](http://www.middletownschools.org/uploaded/Curriculum/Educational_Technology/SBACTech/SBAC_Tech_Gr3_4_Navigation.pdf)load**: Navigation Lesson

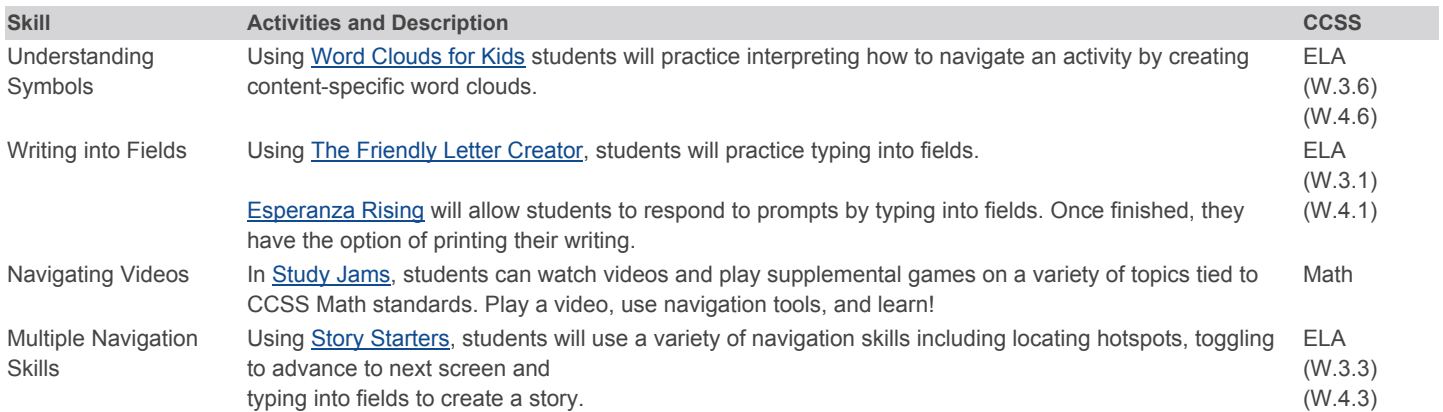

## **Drag & DropDownload**: Drag & Drop [Lesson](http://www.middletownschools.org/uploaded/Curriculum/Educational_Technology/SBACTech/SBAC_Tech_Gr3_4_Drag_Drop.pdf)

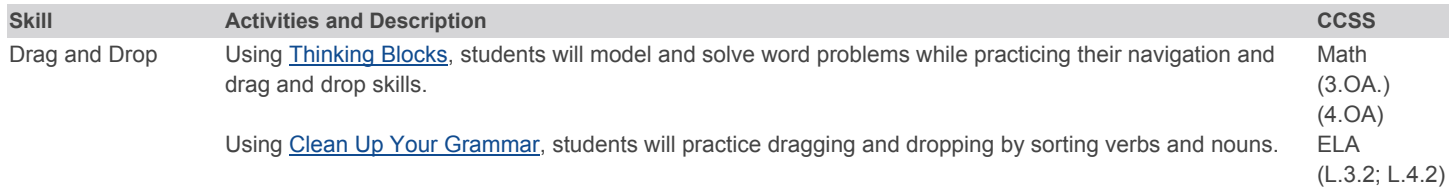